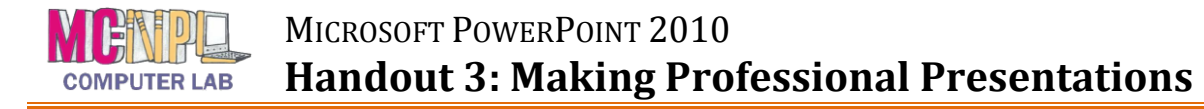

# **Tips for how to make a Presentation look Professional**

## **1. Consistency**

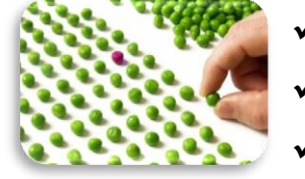

- Use the **same font face and colors** throughout the presentation
- Use **theme fonts and colors** to easily switch themes later
- Add variation to attract **attention**

# **2. Use Animations Sparingly**

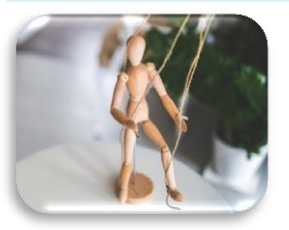

- Animate with a **purpose**
- **★ Avoid** elaborate slide transitions
- Too many animations & transitions can **distract** from content

#### **3. Stay Focused**

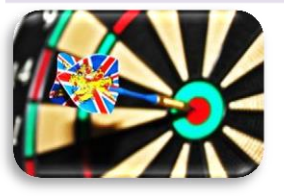

- $\checkmark$  Don't put too much information on a single slide
- Let your slides **breathe**

## **4. Keep your Audience in Mind**

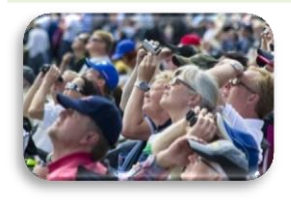

- $\checkmark$  What do they know?
- $\checkmark$  What do you need to tell them?
- $\checkmark$  What do they expect to learn?
- $\checkmark$  What will be interesting to them?
- $\checkmark$  What can you teach them?
- $\checkmark$  What will keep them focused?